Escuela de Ingeniería Industrial

## Informe de Práctica Nivel I

por

## Nombre Estudiante

Empresa X, Valparaíso

29/Diciembre/2021 al 26/Enero/2022

Marzo, 2022

## Índice

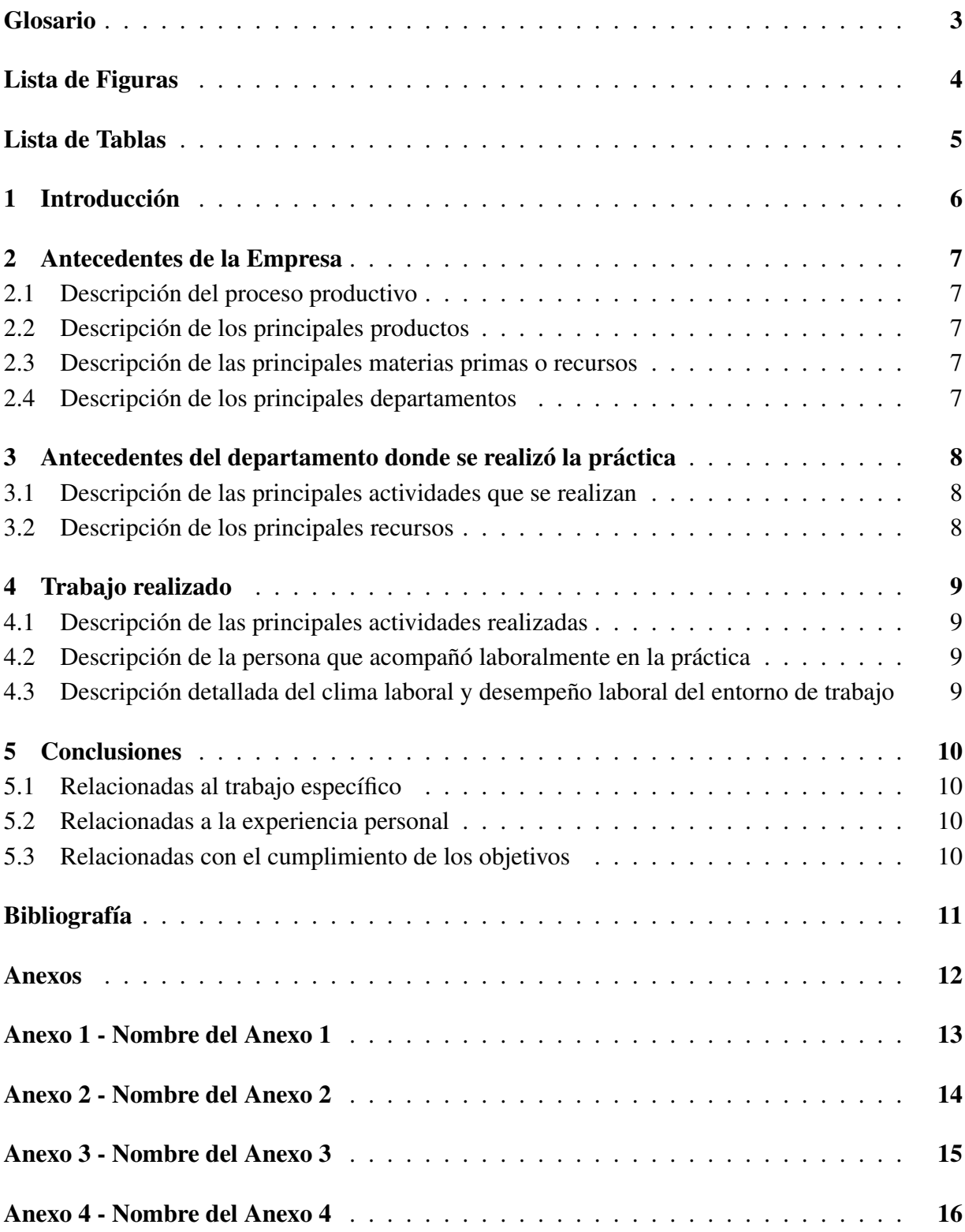

## <span id="page-2-0"></span>Glosario

- <span id="page-2-1"></span>*holding* Termino anglosajón que hace referencia a una sociedad accionista mayoritaria que lleva la administración de una o más empresas. (Muñoz, [2021\)](#page-10-0). , [6](#page-5-1)
- *pallet* Termino anglosajón que hace referencia a un armazón generalmente de madera o plastico utilizado para el transporte y almacenamiento de cargas. (Racking, [2020\)](#page-10-1).

<span id="page-3-0"></span>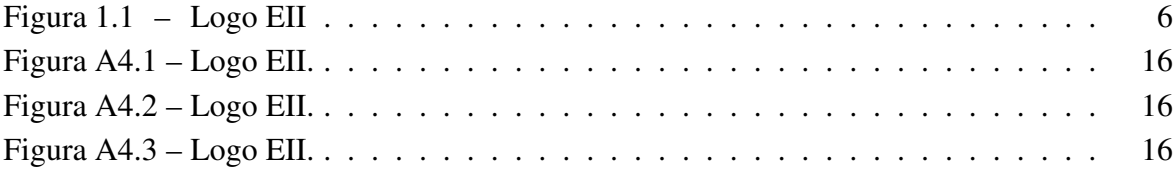

## <span id="page-4-0"></span>Lista de Tablas

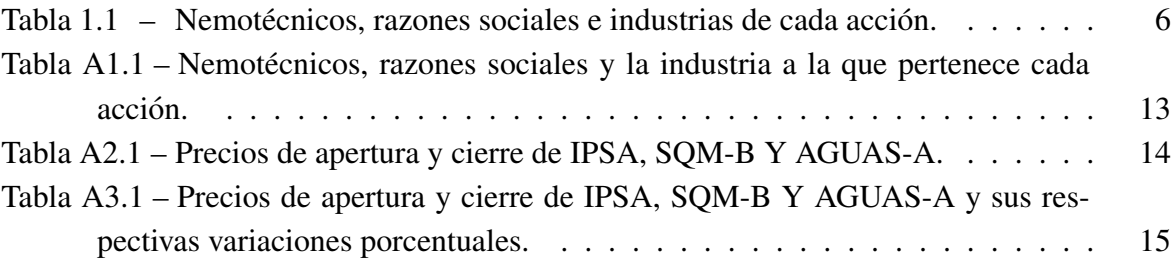

### <span id="page-5-1"></span><span id="page-5-0"></span>1. Introducción

Para poder utilizar palabras del glosario hay diferentes formatos:

- $\Box$ \gls{}: Ejemplo *[holding](#page-2-1)* palabra en singular con la letra inicial en minuscula.
- $\blacktriangleright$   $\text{Gls}$   $\}$ : Ejemplo *[Holding](#page-2-1)* palabra en singular con la letra inicial en mayuscula.
- \glspl{}: Ejemplo *[holding](#page-2-1)s* palabra en plural con la letra inicial en minúscula.
- *\Glspl{}: Ejemplo <i>[Holding](#page-2-1)s* palabra en plural con la letra inicial en mayúscula.

Para realizar las citas se utiliza el comando \autocite y el nombre asignado en la biblio-grafía. (Cencosud, [2020\)](#page-10-2)

Para poner frases entre "comillas" cree el comando  $\qquadq\}$ 

Para ignorar la sangría se realiza con \noident al inicio del párrafo.

<span id="page-5-2"></span>Ejemplo para insertar imágenes, gráficas, etc.

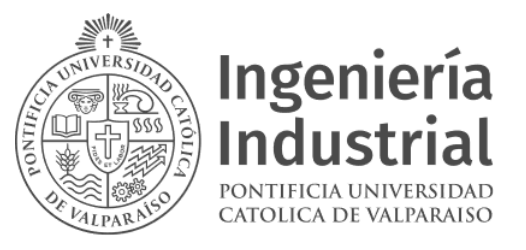

Figura 1.1: Logo EII. Fuente: eii.pucv.cl

Ejemplo para insertar tabla. Recomiendo utilizar este sitio para generar tablas fácilmente. <https://www.tablesgenerator.com/>

Tabla 1.1: Nemotécnicos, razones sociales e industrias de cada acción.

<span id="page-5-3"></span>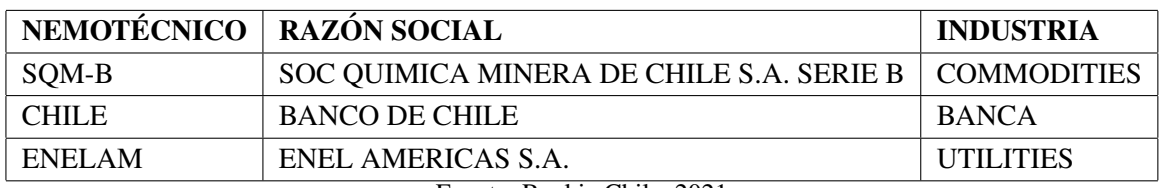

Fuente: Rankia Chile, 2021

### <span id="page-6-0"></span>2. Antecedentes de la Empresa

En esta sección se describirán los principales antecedentes de la empresa donde el estudiante realizó su practica, tales como el proceso productivo de la empresa, sus principales productos, recursos y departamentos.

#### <span id="page-6-1"></span>2.1. Descripción del proceso productivo

#### <span id="page-6-2"></span>2.2. Descripción de los principales productos

Ejemplo de lista alfabética según formato escuela.

- a. Item a: ....
- b. Item b: ....
- c. Item c: ....

#### <span id="page-6-3"></span>2.3. Descripción de las principales materias primas o recursos

Otro ejemplo de lista.

- a. Item a: ....
- b. Item b: ....
- c. Item c: ....

#### <span id="page-6-4"></span>2.4. Descripción de los principales departamentos

## <span id="page-7-0"></span>3. Antecedentes del departamento donde se realizó la práctica

En esta sección se describirán los detalles del departamento donde el estudiante realizó su practica, describiendo las principales actividades que se realizaron durante la estadía del estudiante, así como también los principales recursos utilizados en el departamento.

#### <span id="page-7-1"></span>3.1. Descripción de las principales actividades que se realizan

Ejemplo de lista enumerada.

- 1. Item 1 del proceso.
- 2. Item 2 del proceso.
- 3. Item 3 del proceso.

#### <span id="page-7-2"></span>3.2. Descripción de los principales recursos

### <span id="page-8-0"></span>4. Trabajo realizado

En esta sección se describirá el trabajo realizado por el estudiante durante su estadía en la empresa, así como también el ambiente en que el estudiante estuvo inmerso, también se realiza una breve descripción de la persona que acompañó laboralmente la estadía del estudiante.

#### <span id="page-8-1"></span>4.1. Descripción de las principales actividades realizadas

- <span id="page-8-2"></span>4.2. Descripción de la persona que acompañó laboralmente en la práctica
- <span id="page-8-3"></span>4.3. Descripción detallada del clima laboral y desempeño laboral del entorno de trabajo

### <span id="page-9-0"></span>5. Conclusiones

La realización de su practica en XXXXX, trajo consigo una serie de nuevos logros y aprendizajes para el estudiante, los cuales serán descritos a continuación.

#### <span id="page-9-1"></span>5.1. Relacionadas al trabajo específico

Respecto al trabajo especifico realizado, el estudiante logró ......

#### <span id="page-9-2"></span>5.2. Relacionadas a la experiencia personal

Respecto a la experiencia personal se puede concluir que....

#### <span id="page-9-3"></span>5.3. Relacionadas con el cumplimiento de los objetivos

Al termino de este periodo de practica, el estudiante ...

## **Referencias**

<span id="page-10-2"></span>Cencosud. (2020). Memoria Anual Integrada Cencosud 2020.

- <span id="page-10-0"></span>Muñoz, J. (2021). Qué es un holding, para qué sirve y cuáles son sus beneficios. [https://agicap.](https://agicap.com/es/articulo/holding-que-es-beneficios/) [com/es/articulo/holding-que-es-beneficios/](https://agicap.com/es/articulo/holding-que-es-beneficios/)
- <span id="page-10-1"></span>Racking, A. (2020). Tipos de pallets y características. [https://www.ar-racking.com/cl/actualidad/](https://www.ar-racking.com/cl/actualidad/blog/calidad-y-seguridad-3/tipos-de-pallets-y-caracteristicas) [blog/calidad-y-seguridad-3/tipos-de-pallets-y-caracteristicas](https://www.ar-racking.com/cl/actualidad/blog/calidad-y-seguridad-3/tipos-de-pallets-y-caracteristicas)

<span id="page-11-0"></span>Anexos

## <span id="page-12-0"></span>Anexo 1 - Nombre del Anexo 1

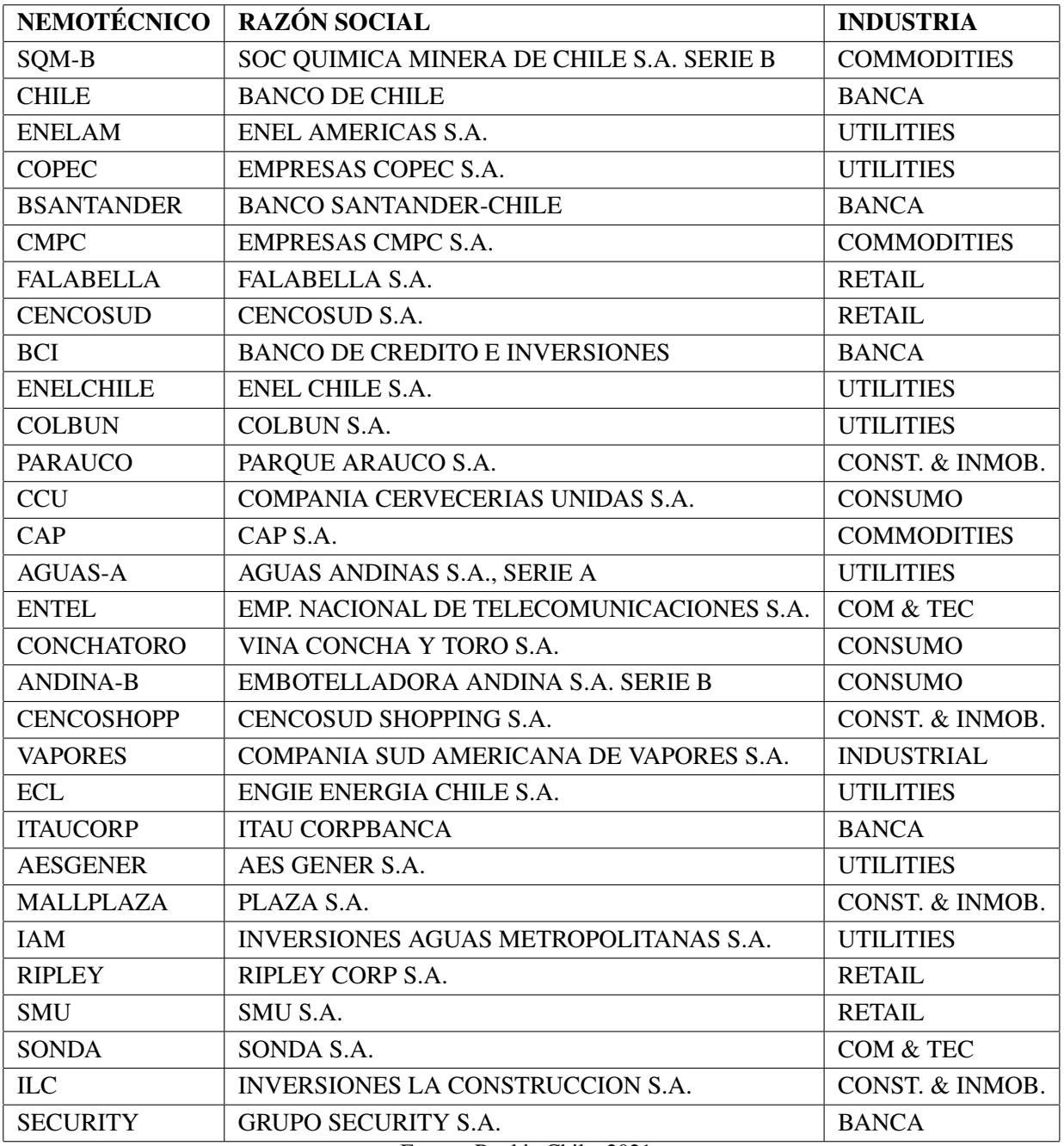

<span id="page-12-1"></span>Tabla A1.1: Nemotécnicos, razones sociales y la industria a la que pertenece cada acción.

Fuente: Rankia Chile, 2021

## <span id="page-13-0"></span>Anexo 2 - Nombre del Anexo 2

| <b>IPSA</b> |              |             | SQM-B        | AGUAS-A     |              |  |
|-------------|--------------|-------------|--------------|-------------|--------------|--|
| <b>Open</b> | <i>Close</i> | <b>Open</b> | <i>Close</i> | <b>Open</b> | <i>Close</i> |  |
| 4253,9126   | 4252,043     | 37000       | 36250        | 145,01      | 154,3        |  |
| 4252,043    | 4211,6963    | 36250       | 36475        | 153,99      | 152,8        |  |
| 4211,6963   | 4207,026     | 36475       | 37402        | 152,8       | 150          |  |
| 4207,026    | 4211,4756    | 37601       | 37498        | 150         | 153,9        |  |
| 4211,4756   | 4240,5444    | 37498       | 38510        | 155,33      | 153,78       |  |
| 4240,5444   | 4282,479     | 38531       | 39489        | 153,78      | 153,31       |  |
| 4282,479    | 4243,715     | 39491       | 39900        | 149         | 151,41       |  |
| 4243,715    | 4345,423     | 39900       | 41800        | 151,41      | 151,97       |  |
| 4345,423    | 4367,996     | 42382       | 40896        | 151,97      | 152,14       |  |
| 4367,996    | 4374,7544    | 40705       | 41102        | 152,14      | 153          |  |
| 4374,7544   | 4401,936     | 40897       | 42001        | 153         | 152,99       |  |
| 4401,936    | 4329,4146    | 41300       | 40375        | 152,99      | 151,08       |  |
| 4329,4146   | 4320,577     | 39999       | 38850        | 151,08      | 152,99       |  |
| 4320,577    | 4341,585     | 39000       | 38490        | 149         | 153,99       |  |
| 4341,585    | 4310,5103    | 37500       | 37700        | 153,99      | 155,5        |  |
| 4310,5103   | 4347,4854    | 37901       | 38949        | 155,5       | 159          |  |
| 4347,4854   | 4392,7485    | 39552       | 39803        | 159,8       | 166,8        |  |
| 4392,7485   | 4369,432     | 40202       | 39550        | 167,28      | 167          |  |
| 4369,432    | 4437,935     | 39549       | 40885        | 167         | 166,15       |  |
| 4437,935    | 4443,8057    | 40880       | 40105        | 166,15      | 174,45       |  |
| 4443,8057   | 4459,2173    | 40100       | 40240        | 174,45      | 172          |  |
| 4459,2173   | 4506,5337    | 40650       | 40750        | 172         | 173,03       |  |
| 4506,5337   | 4491,5723    | 40750       | 40481        | 173,03      | 173,13       |  |
| 4491,5723   | 4450,955     | 39900       | 40351        | 173         | 172,66       |  |
| 4450,955    | 4437,4404    | 39999       | 41818        | 172,66      | 171,79       |  |
| 4437,4404   | 4463,5527    | 41818       | 41790        | 171,79      | 174,5        |  |
| 4463,5527   | 4456,2036    | 41780       | 41350        | 174,5       | 172,02       |  |
| 4456,2036   | 4432,984     | 42000       | 41395        | 172,02      | 171          |  |
| 4432,984    | 4378,1436    | 41500       | 41324        | 171         | 167,25       |  |
| 4378,1436   | 4407,236     | 41324       | 42650        | 167,25      | 166          |  |
| 4407,236    | 4463,9995    | 43001       | 44301        | 166         | 166,8        |  |

<span id="page-13-1"></span>Tabla A2.1: Precios de apertura y cierre de IPSA, SQM-B Y AGUAS-A.

## <span id="page-14-0"></span>Anexo 3 - Nombre del Anexo 3

<span id="page-14-1"></span>Tabla A3.1: Precios de apertura y cierre de IPSA, SQM-B Y AGUAS-A y sus respectivas variaciones porcentuales.

| <b>IPSA</b> |              |              | SQM-B       |              |            | <b>AGUAS-A</b> |              |            |
|-------------|--------------|--------------|-------------|--------------|------------|----------------|--------------|------------|
| <b>Open</b> | <b>Close</b> | $\Delta\,\%$ | <b>Open</b> | <b>Close</b> | $\Delta\%$ | <b>Open</b>    | <b>Close</b> | $\Delta\%$ |
| 4253,9126   | 4252,043     | $-0,044$     | 37000       | 36250        | $-2,027$   | 145,01         | 154,3        | 6,406      |
| 4252,043    | 4211,6963    | $-0.949$     | 36250       | 36475        | 0,621      | 153,99         | 152,8        | $-0,773$   |
| 4211,6963   | 4207,026     | $-0,111$     | 36475       | 37402        | 2,541      | 152,8          | 150          | $-1,832$   |
| 4207,026    | 4211,4756    | 0,106        | 37601       | 37498        | $-0,274$   | 150            | 153,9        | 2,600      |
| 4211,4756   | 4240,5444    | 0,690        | 37498       | 38510        | 2,699      | 155,33         | 153,78       | $-0,998$   |
| 4240,5444   | 4282,479     | 0,989        | 38531       | 39489        | 2,486      | 153,78         | 153,31       | $-0,306$   |
| 4282,479    | 4243,715     | $-0,905$     | 39491       | 39900        | 1,036      | 149            | 151,41       | 1,617      |
| 4243,715    | 4345,423     | 2,397        | 39900       | 41800        | 4,762      | 151,41         | 151,97       | 0,370      |
| 4345,423    | 4367,996     | 0,519        | 42382       | 40896        | $-3,506$   | 151,97         | 152,14       | 0,112      |
| 4367,996    | 4374,7544    | 0,155        | 40705       | 41102        | 0,975      | 152,14         | 153          | 0,565      |
| 4374,7544   | 4401,936     | 0,621        | 40897       | 42001        | 2,699      | 153            | 152,99       | $-0,007$   |
| 4401,936    | 4329,4146    | $-1,647$     | 41300       | 40375        | $-2,240$   | 152,99         | 151,08       | $-1,248$   |
| 4329,4146   | 4320,577     | $-0,204$     | 39999       | 38850        | $-2,873$   | 151,08         | 152,99       | 1,264      |
| 4320,577    | 4341,585     | 0,486        | 39000       | 38490        | $-1,308$   | 149            | 153,99       | 3,349      |
| 4341,585    | 4310,5103    | $-0,716$     | 37500       | 37700        | 0,533      | 153,99         | 155,5        | 0,981      |
| 4310,5103   | 4347,4854    | 0,858        | 37901       | 38949        | 2,765      | 155,5          | 159          | 2,251      |
| 4347,4854   | 4392,7485    | 1,041        | 39552       | 39803        | 0,635      | 159,8          | 166,8        | 4,380      |
| 4392,7485   | 4369,432     | $-0,531$     | 40202       | 39550        | $-1,622$   | 167,28         | 167          | $-0,167$   |
| 4369,432    | 4437,935     | 1,568        | 39549       | 40885        | 3,378      | 167            | 166,15       | $-0,509$   |
| 4437,935    | 4443,8057    | 0,132        | 40880       | 40105        | $-1,896$   | 166,15         | 174,45       | 4,995      |
| 4443,8057   | 4459,2173    | 0,347        | 40100       | 40240        | 0,349      | 174,45         | 172          | $-1,404$   |
| 4459,2173   | 4506,5337    | 1,061        | 40650       | 40750        | 0,246      | 172            | 173,03       | 0,599      |
| 4506,5337   | 4491,5723    | $-0,332$     | 40750       | 40481        | $-0,660$   | 173,03         | 173,13       | 0,058      |
| 4491,5723   | 4450,955     | $-0,904$     | 39900       | 40351        | 1,130      | 173            | 172,66       | $-0,197$   |
| 4450,955    | 4437,4404    | $-0,304$     | 39999       | 41818        | 4,548      | 172,66         | 171,79       | $-0,504$   |
| 4437,4404   | 4463,5527    | 0,588        | 41818       | 41790        | $-0,067$   | 171,79         | 174,5        | 1,578      |
| 4463,5527   | 4456,2036    | $-0,165$     | 41780       | 41350        | $-1,029$   | 174,5          | 172,02       | $-1,421$   |
| 4456,2036   | 4432,984     | $-0,521$     | 42000       | 41395        | $-1,440$   | 172,02         | 171          | $-0,593$   |
| 4432,984    | 4378,1436    | $-1,237$     | 41500       | 41324        | $-0,424$   | 171            | 167,25       | $-2,193$   |
| 4378,1436   | 4407,236     | 0,664        | 41324       | 42650        | 3,209      | 167,25         | 166          | $-0,747$   |
| 4407,236    | 4463,9995    | 1,288        | 43001       | 44301        | 3,023      | 166            | 166,8        | 0,482      |

<span id="page-15-1"></span><span id="page-15-0"></span>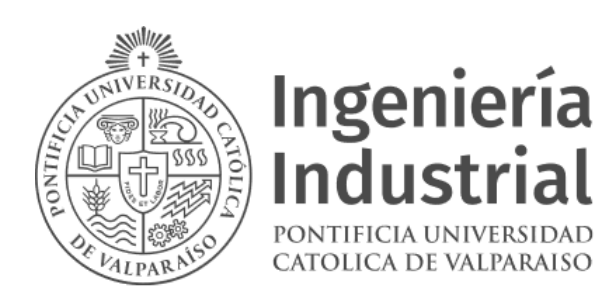

Figura A4.1: Logo EII.

<span id="page-15-2"></span>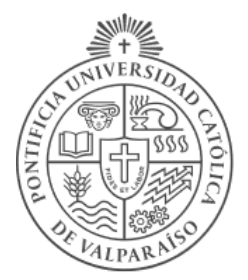

## **Ingeniería**<br>Industrial PONTIFICIA UNIVERSIDAD CATOLICA DE VALPARAISO

Figura A4.2: Logo EII.

<span id="page-15-3"></span>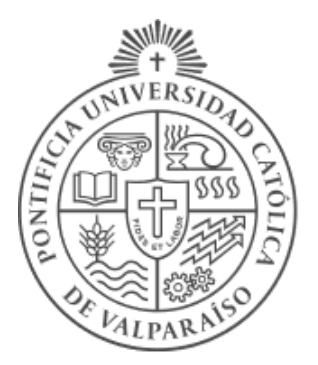

# **Ingeniería**<br>Industrial PONTIFICIA UNIVERSIDAD CATOLICA DE VALPARAISO

Figura A4.3: Logo EII.